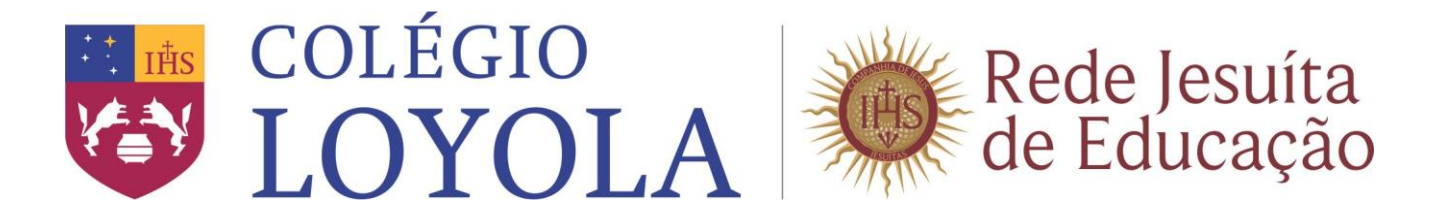

## **PASSO A PASSO PARA IMPRESSÃO DO TERMO DE REMATRÍCULA E/OU COMPROVANTE DE REMATRÍCULA**

Acesse o portal no endereço:<https://portal.aneas.org.br/Corpore.Net/Login.aspx>

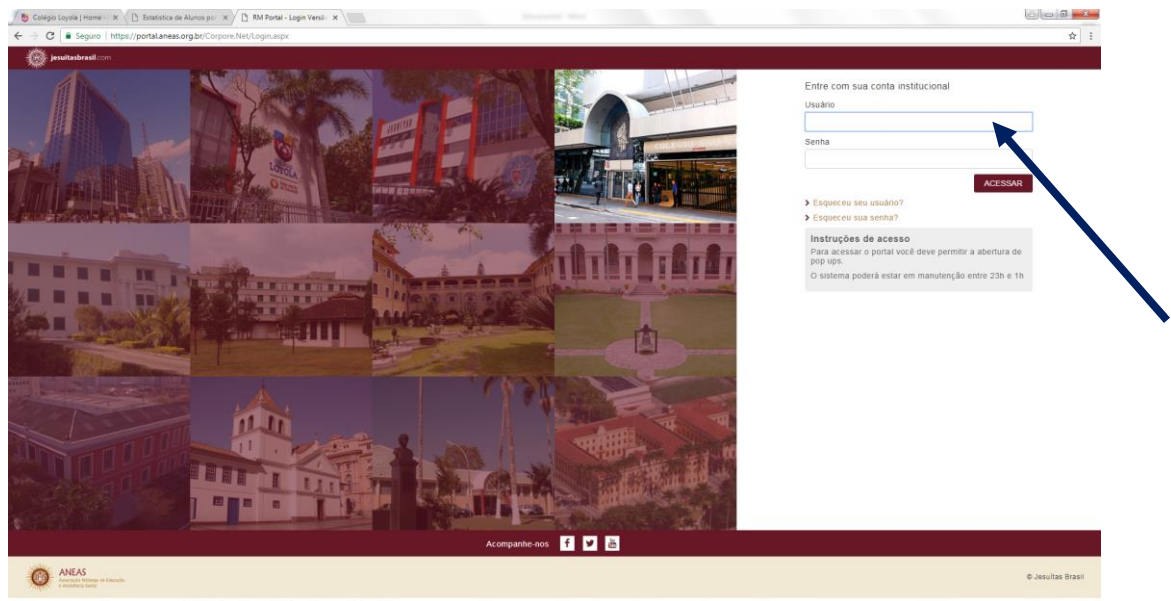

Fig. 01 – Portal

Insira o usuário e a senha do Responsável Acadêmico.

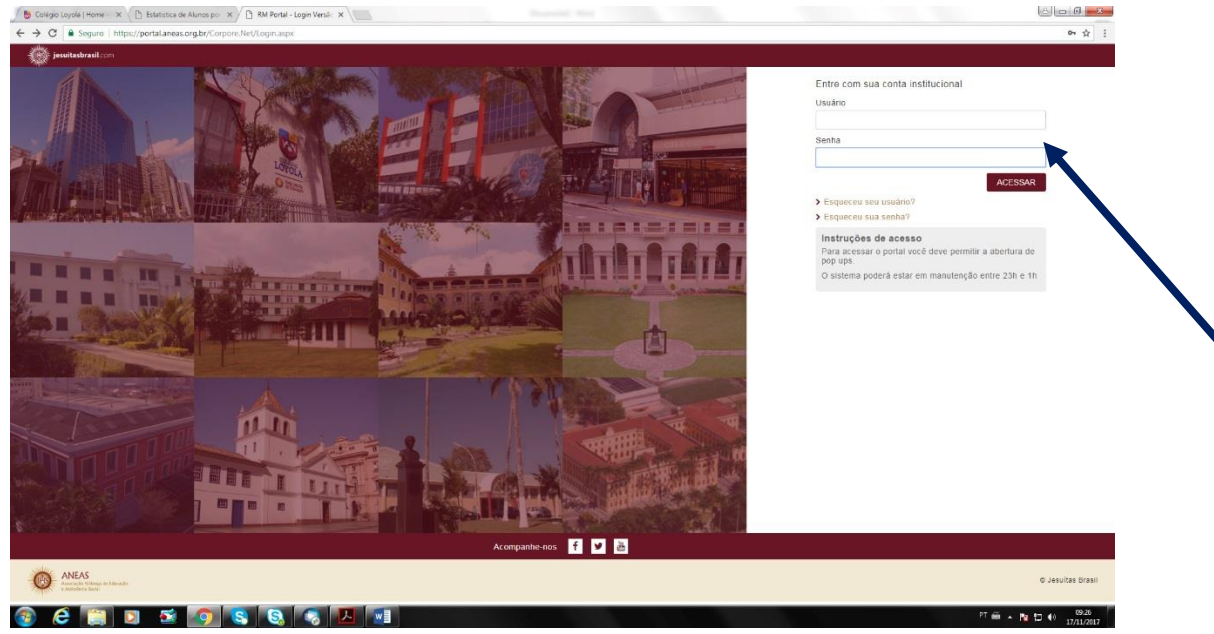

Fig. 02 – Acesso

Clique em "Acessar".

No menu **Início**, clique em **Educacional**.

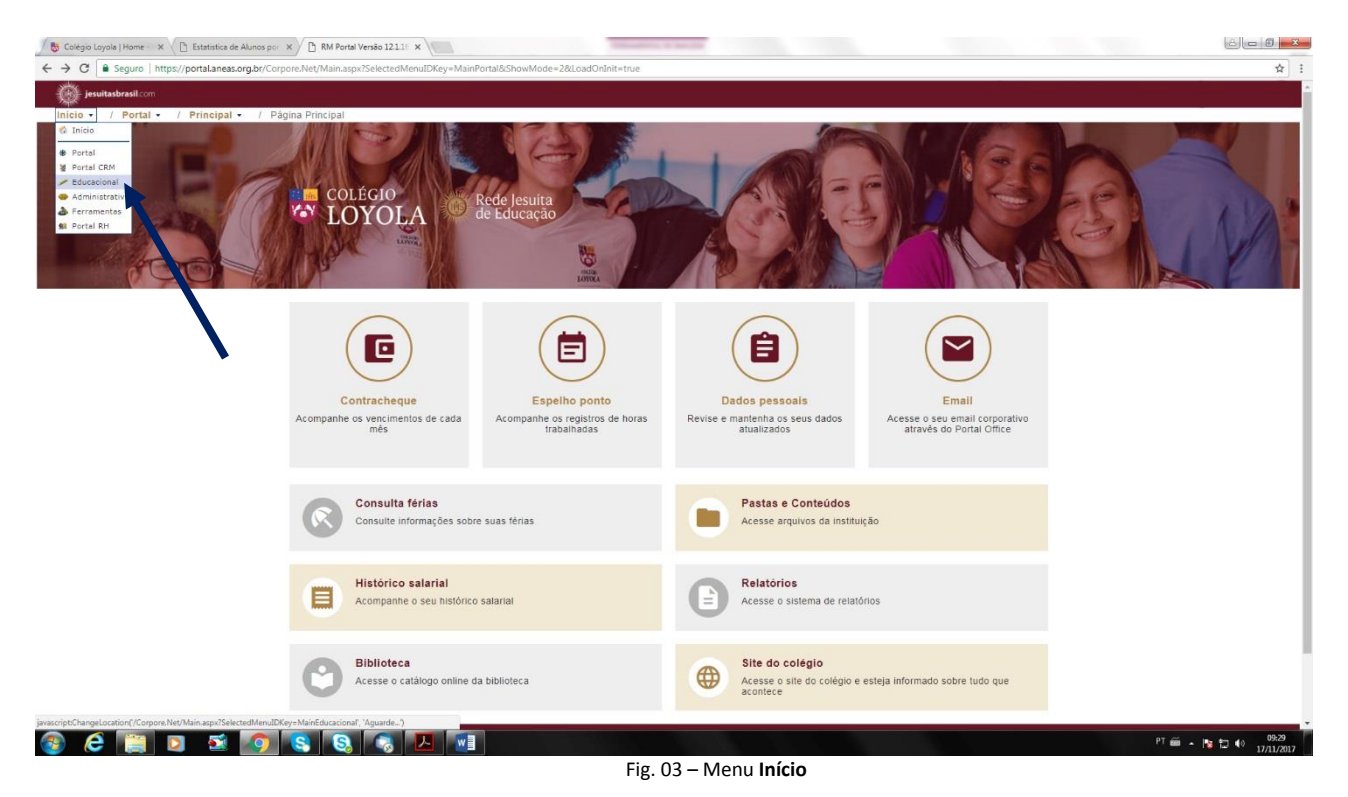

Em seguida, aparecerá a página abaixo.

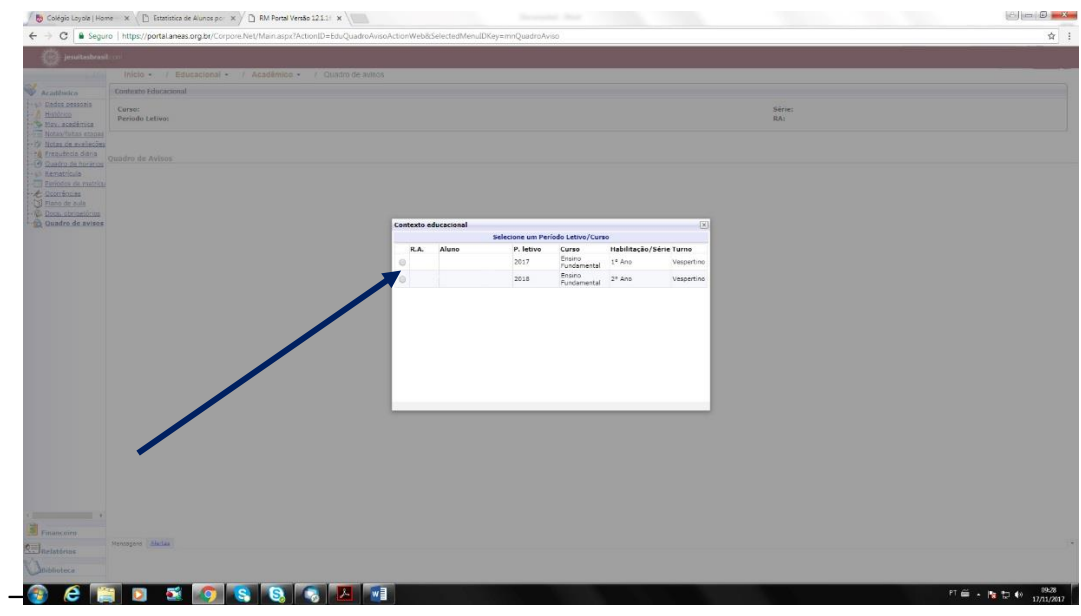

Fig. 04 – Seleção de aluno

Selecione o ano letivo (2018) e a série correspondente.

No canto esquerdo, selecione "**Relatórios**".

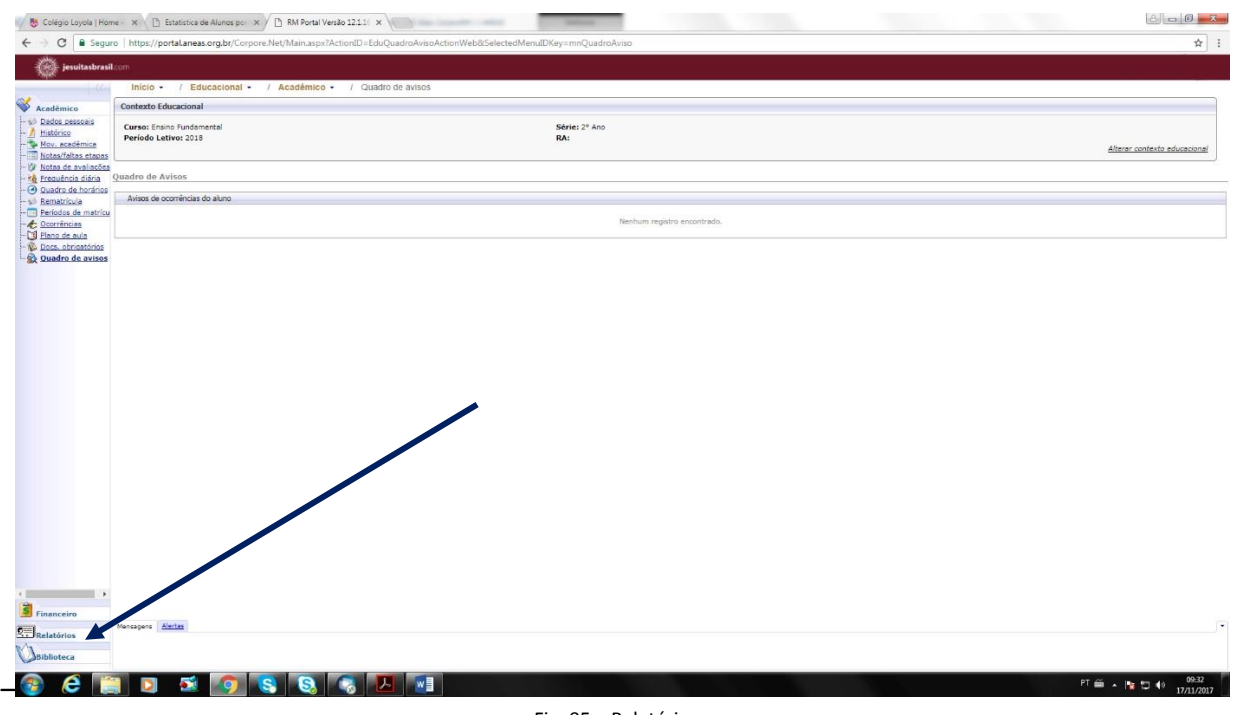

Fig. 05 – Relatórios

Clique em "**Emitir relatório**".

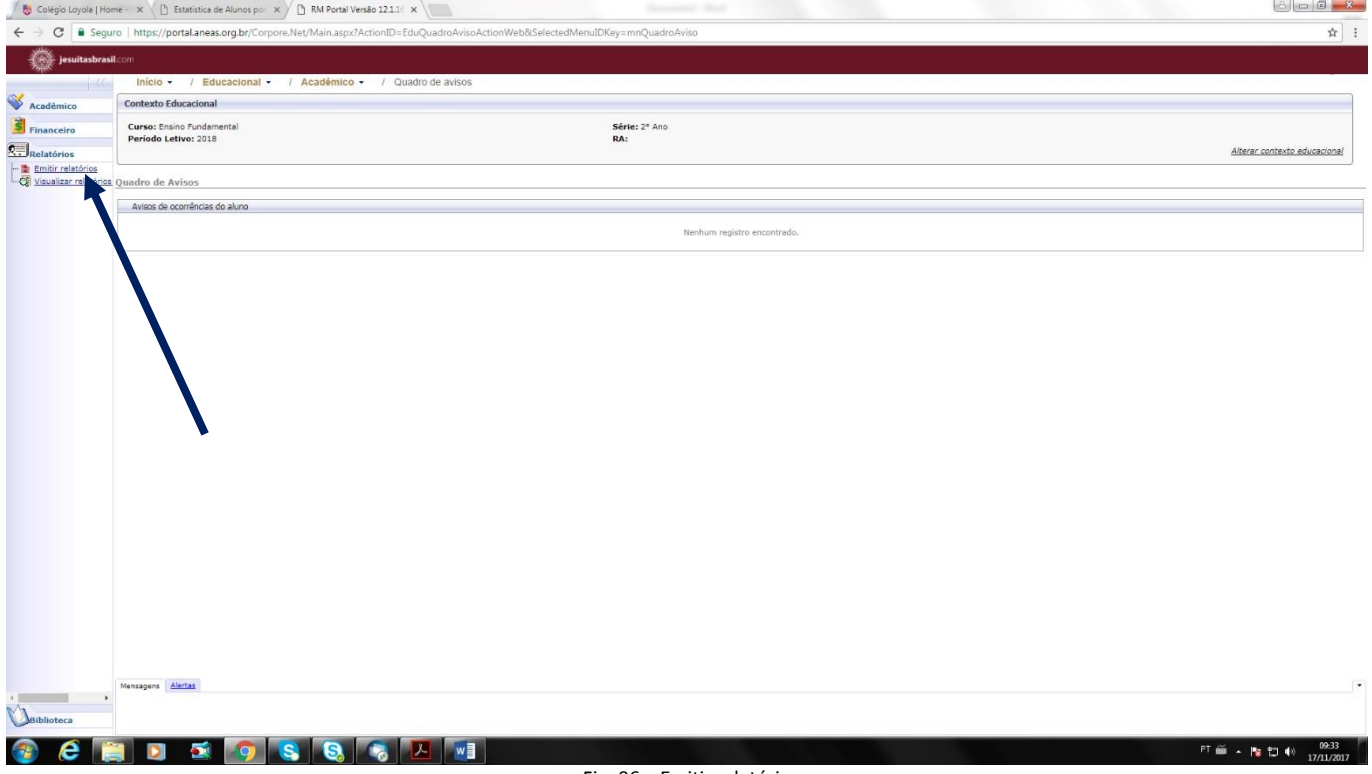

Fig. 06 – Emitir relatório

## Aparecerá a tela abaixo.

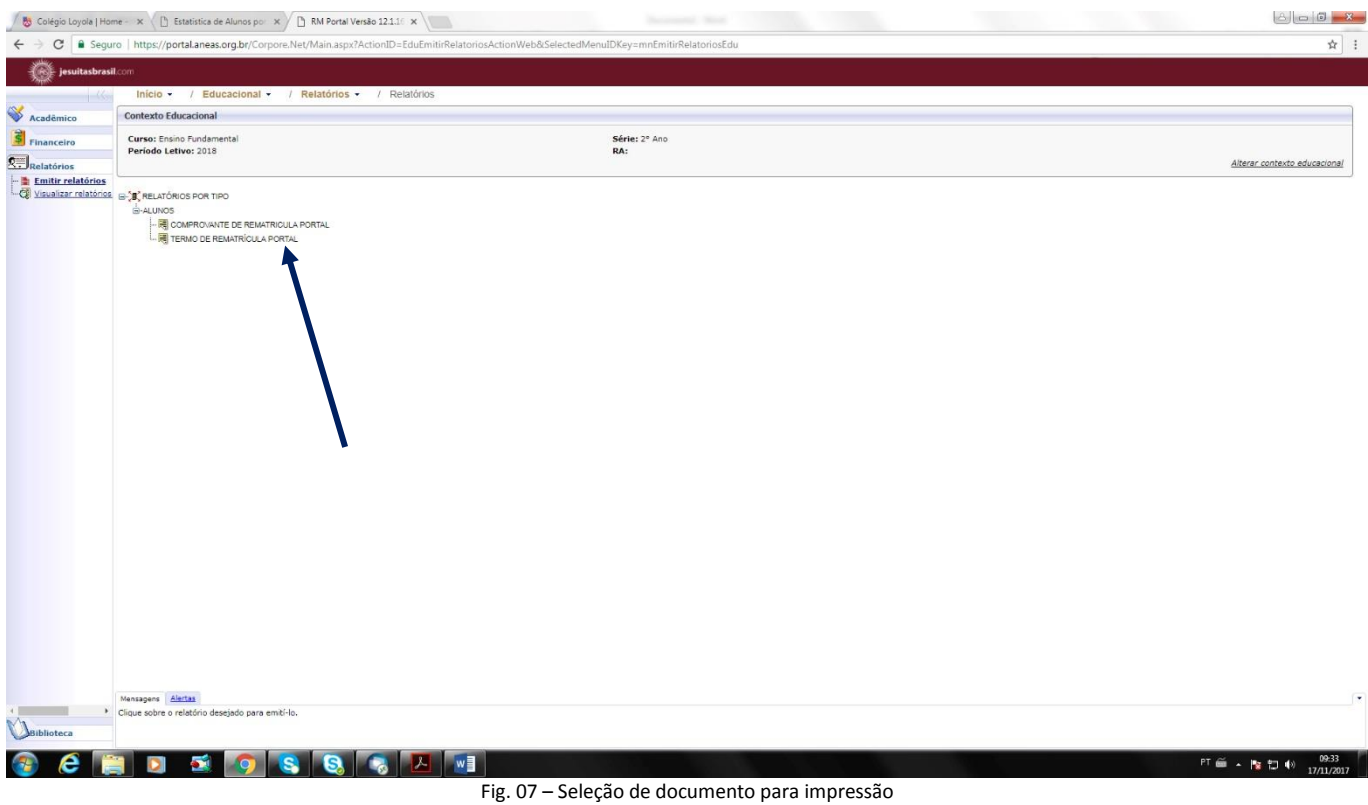

Selecione o documento para ser impresso: "TERMO DE REMATRÍCULA PORTAL". Aparecerá a tela abaixo.

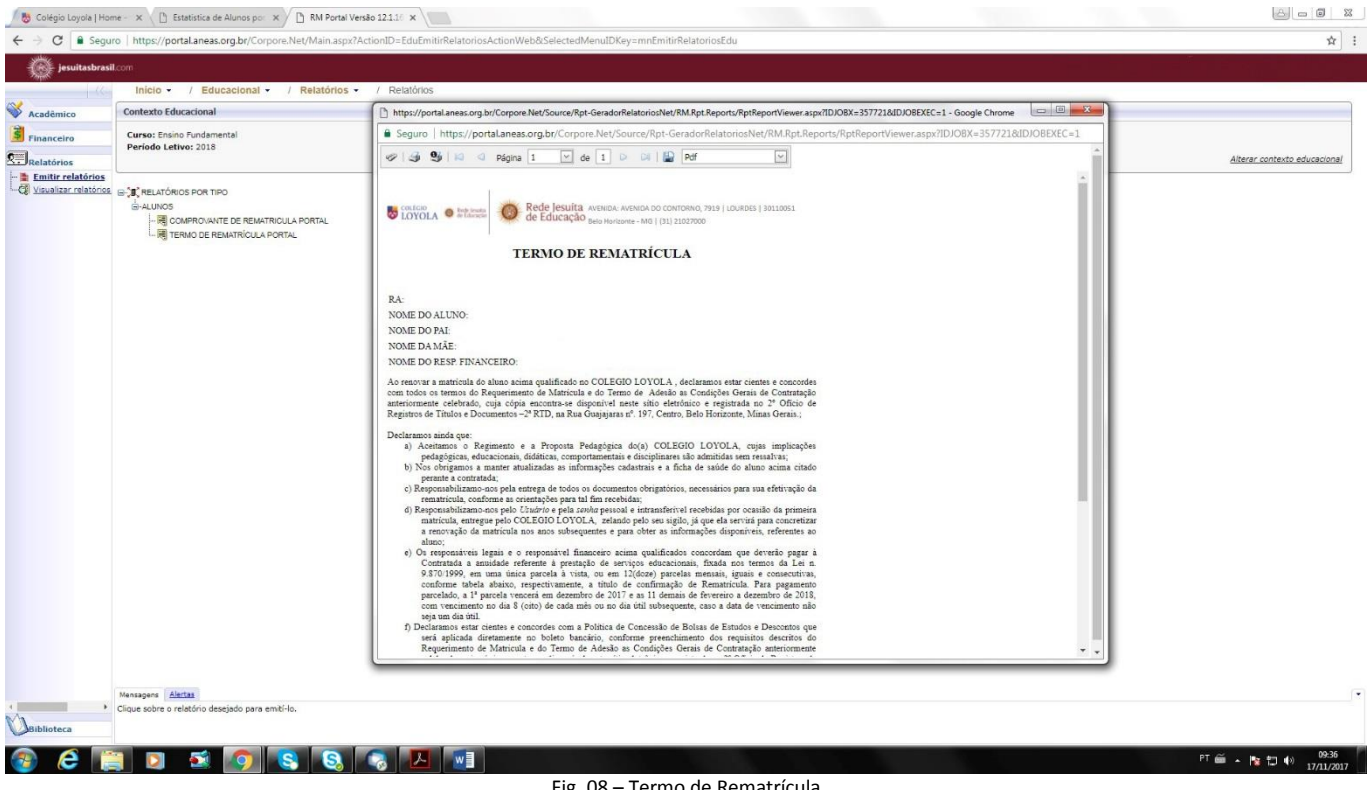

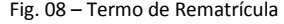

Selecione o ícone da impressora para imprimir o documento.

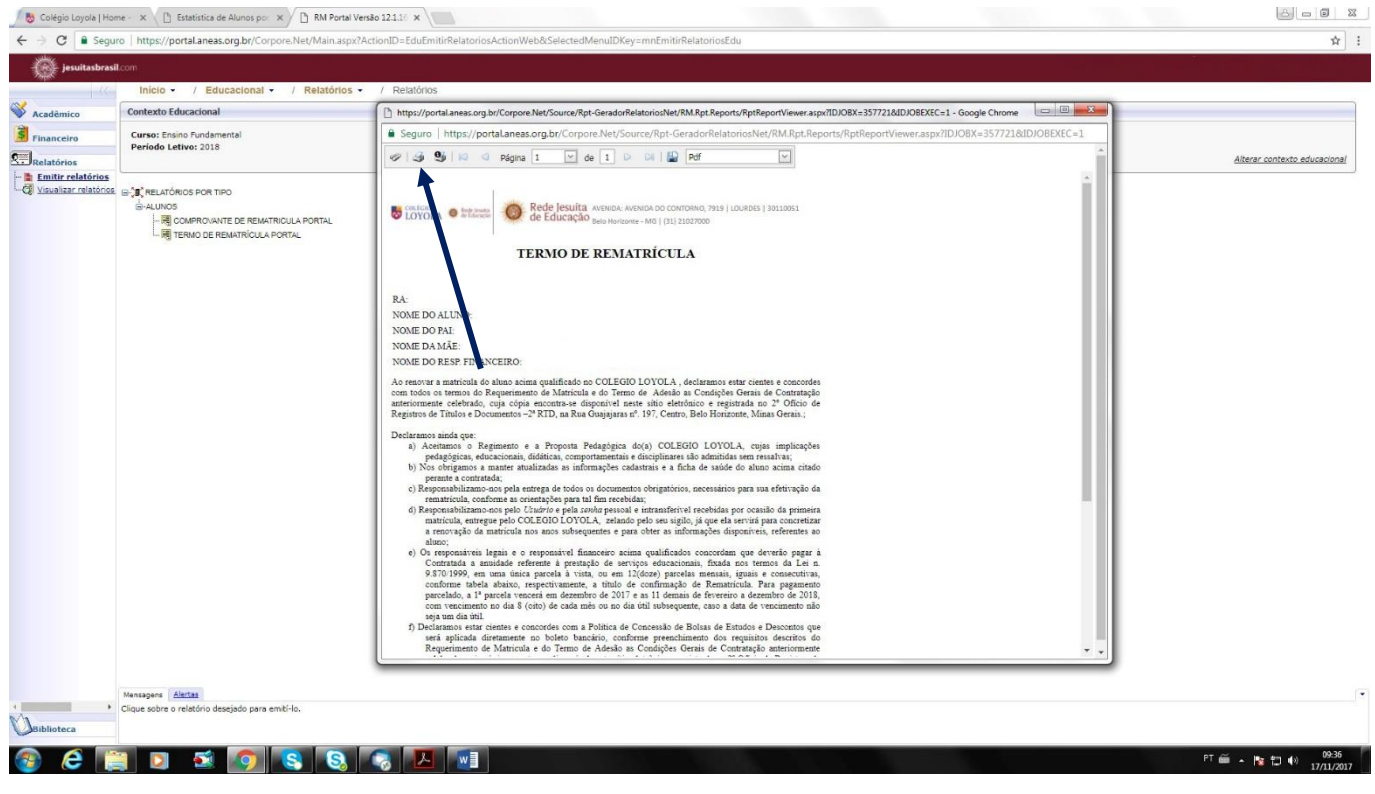

- Fig. 09 Impressão do Termo de Rematrícula
- Configure a impressão: selecione o tamanho do papel para "A4" e marque a opção "Ajustar à página".

| 图 日 ち · じ 図 Réqua 引 :<br>DESIGN<br>PÁGINA INICIAL<br>INSERIR                                                                                                    | Documentol - Word<br>LAYOUT DA PÁGINA REFERÊNCIAS CORRESPONDÊNCIAS REVISÃO EXIBIÇÃO                                                                                                    | $7 \equiv -5 \times$              |
|----------------------------------------------------------------------------------------------------|----------------------------------------------------------------------------------------------------|-----------------------------------|
| Cuebras *<br>Recuar<br>Espaca<br>E À Esquerda: 0,64 cm : : : 2 An<br>Números de Linha -<br>Margens Orientação Tamanho Colunas                                     | https://portal.aneas.org.br/Corpore.Net/Source/Rpt-GeradorRelatoriosNet/RM.Rpt.Reports/RptReportViewer.aspx?IDJOBX=3577498dDJOBEXEC=1 - Google Chrome<br>G Seguro   https://portal.aneas.org.br/Corpore.Net/Source/Rpt-GeradorRelatoriosNet/RM.Rpt.Reports/RptReportViewer.aspx?IDJOBX=357749&IDJOBEXEC=1                                                                                                    |                                   |
| $\frac{1}{2}$ $\frac{1}{2}$ De<br>bč Hifenização -<br>Et A Direita: 0 cm<br>$\sim$<br>$\sim$<br>$\sim$<br>Configurar Página<br>$\Gamma_{\mathbf{z}}$<br>Parágrafo | mprimir<br>$17 - 12$                                                                                                    |                                   |
|                                                                                                    | Total: 1 folha de papel<br>$\bigodot \hspace{0.1cm} \overbrace{~~} \hspace{0.1cm} \overbrace{~~} \hspace{0.1cm} \overbrace{~~} \hspace{0.1cm} \overbrace{~~} \hspace{0.1cm} \overbrace{~~} \hspace{0.1cm} \overbrace{~~} \hspace{0.1cm} \scriptpace{0.1cm} \hspace{0.1cm} \overbrace{~~} \hspace{0.1cm} \overbrace{~~} \hspace{0.1cm} \overbrace{~~} \hspace{0.1cm} \overbrace{~~} \hspace{0.1cm} \overbrace{~~} \hspace{0.1cm} \overbrace{~~} \hspace{0.1cm} \overbrace{~~} \hspace$<br><b>U</b> LOYOLA @ 272100<br>Cancelar<br>imprimi                                                                                                    |                                   |
|                                                                                                    | <b>TERMO DE REMATRÍCULA</b><br><b>KA:</b>                                                                                                    |                                   |
|                                                                                                    | Vaplicacaosrv01\SECRE<br>NOME DO ALUNO:<br>Destino<br>NOME DO PAE<br>NOME DA MÁS:<br>Alterar<br>NOME DO RESP, FINANCEIRO,                                                                                                    |                                   |
| <b>GOMES SQL GOVERN</b>                                                                                                    | Ao renovar a matécala do alore azima quálibrado no COLEGIO LOYOLA , declaramas centr cimies com alore es anomas de Regueiramente de Matricia de Condado Consiste de Considerativa de Condado Consiste de Consiste de Consiste<br>FALADE 22<br>R.<br>Páginas<br>I                                                                                                    |                                   |
| · - No-canto-esquerdo, abaixo, selecionar-RELATO<br>●→ Aparecerá-a-tela-abaixo¶                                                                                   | Declarames ainda que:<br>van Austrasse a Regimento e a Proporta Pedagógica dota) COLSGEO LOYOLA, cojas implicações<br>profesiguras, educaceonis, didireza, competamentos e durgitarem são alteridas sem resultare.<br>30 - Nos orteguras a maste analizadas a<br>por exemplo, 1-5, 8, 11-13<br>$_{\rm N}$<br>$\mu$ perme a contunade;<br>$x)$ . Responsabilizate-nes pela cerrega de todos os documentos ebrigativies, nacemários para sua                                                                                                    |                                   |
| O a new model<br>Santa Drack Scolarship<br>Person (alliance 2013)<br>$\frac{1}{4}$<br><b>And the State</b><br><b>ABLANCIAL A</b>                                  | N<br>responses to a contract a contract of the contract of the system of the system of the system of the system of the system of the system of the system of the system of the system of the system of the system of the system of<br>Cópia<br>$101 - 10 = 0$<br>A(<br>reference ao aluno:<br>Ajustar à página                                                                                                    |                                   |
|                                                                                                    | Escala<br>co<br>es transmission de la competencial financière néma qualificador concertars que devotte paper à<br>Contratado se modulo referente à provincia de mercena educacionais, finals nos termes du Les n.<br>VAS/FFPPs, en seus inicia parce<br>an<br>conferme tabela abaisa, respectivamente, a títule de confermação de Remarkeda. Para pagamente de 2003, a P preseia voscorá em dourador de 2003, e as 11 demandas a Conferencia de 2003, e con esta com estas com estas com es<br>$\mathbb{R}$<br>Frente e verso<br>Opções                                                                                                    |                                   |
|                                                                                                    | seja un du tel.<br>D.<br>- Pocharamo enter cientos e concordos com a Política de Concordo de Bohas de Estados e Descontas<br>- que será apresada diretamente ao baleiro haractero, cordomo por será aproxima do responsa de Maticula e do Termo de Adesio<br>+ Mais definições                                                                                                    |                                   |
|                                                                                                    | $\label{eq:2} The algorithms are a sequence of the data set can be computed by the following theorem, we have a sequence of the data set, and the data set is the same as a sequence of the data set. For example, we have a sequence of the data set, and the data set is the same. In the case, we can use a set of the data set, we can use a set of the data set. We can use a set of the data set, we can use a set of the data set, we can use a set of the data set. We can use a set of the data set, we can use a set of the data set, and the data set set is the data set. We can use a set of the data set, we can use a set of the data set. We can use a set of the data set, we can use a set of the data set. We can use a set of the data set, we can use a set of the data set. We can use a set of the data$<br>Imprimir utilizando caixa de diálogo de sistema<br>VALOR ANUIDADE<br>$(Ctri + Shift + P)$ |                                   |
|                                                                                                    | Valor de cada uma das 12idore) parcelas<br>Valor da annulado<br>$\mathbb{C}^n$<br>Bdo Horizontz, 17 de novembro de 2017                                                                                                    |                                   |
|                                                                                                    |                                                                                                    |                                   |
| <b>Allen Company</b><br><b>200035039</b>                                                                                                    |                                                                                                    |                                   |
| • - Clicar-em-Emitir-Relatorio.<br>●→ Aparecerá-a-tela-abaixo¶                                                                                                    | FRANCH STATE                                                                                                    |                                   |
|                                                                                                    | Requerimento de Matricula e do Termo de Adeuão as Condições Gerais de Contratação anteriormente                                                                                                    |                                   |
|                                                                                                    |                                                                                                    |                                   |
|                                                                                                    |                                                                                                    |                                   |
| PÁGINA 4 DE 4 82 PALAVRAS FIX PORTUGUÊS (BRASIL)                                                                                                    | 一扇。<br>88 目                                                                                                    |                                   |
|                                                                                                    | w                                                                                                    | $-4.95%$<br>09:38<br>PT 画 A 陶 扫 秒 |

Fig. 10 – Configuração do termo para impressão

Após a impressão, leia, assine e encaminhe o documento à Coordenação.